$<<$   $>>$ 

<<中老年学电脑从入门到精通>>

- 13 ISBN 9787122121523
- 10 ISBN 7122121526

出版时间:2011-12

页数:318

PDF

更多资源请访问:http://www.tushu007.com

 $,$  tushu007.com

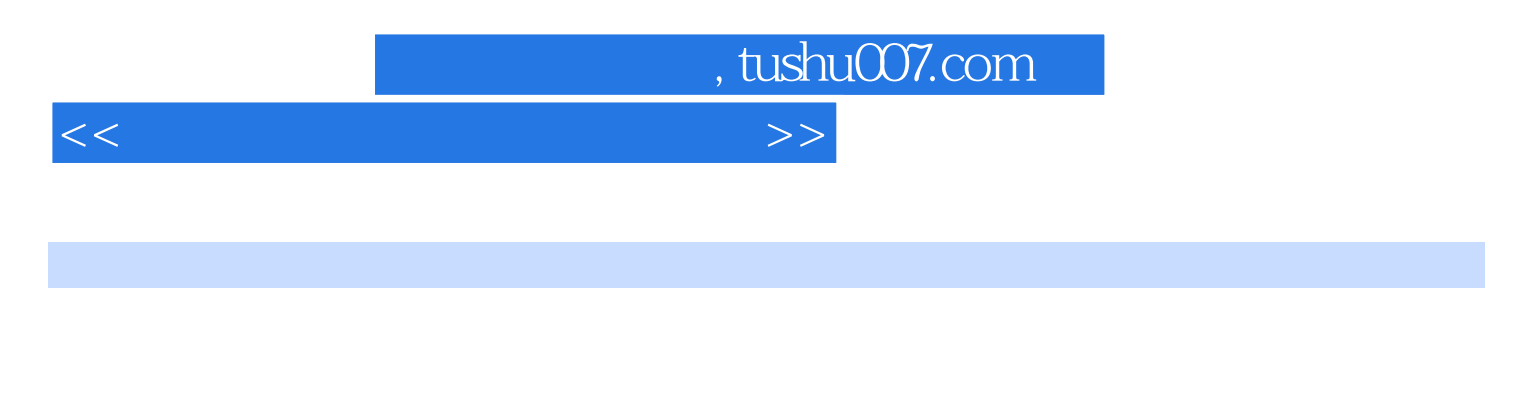

18 Windows XP Windows XP Windows

 $,$  tushu007.com

 $<<$ 

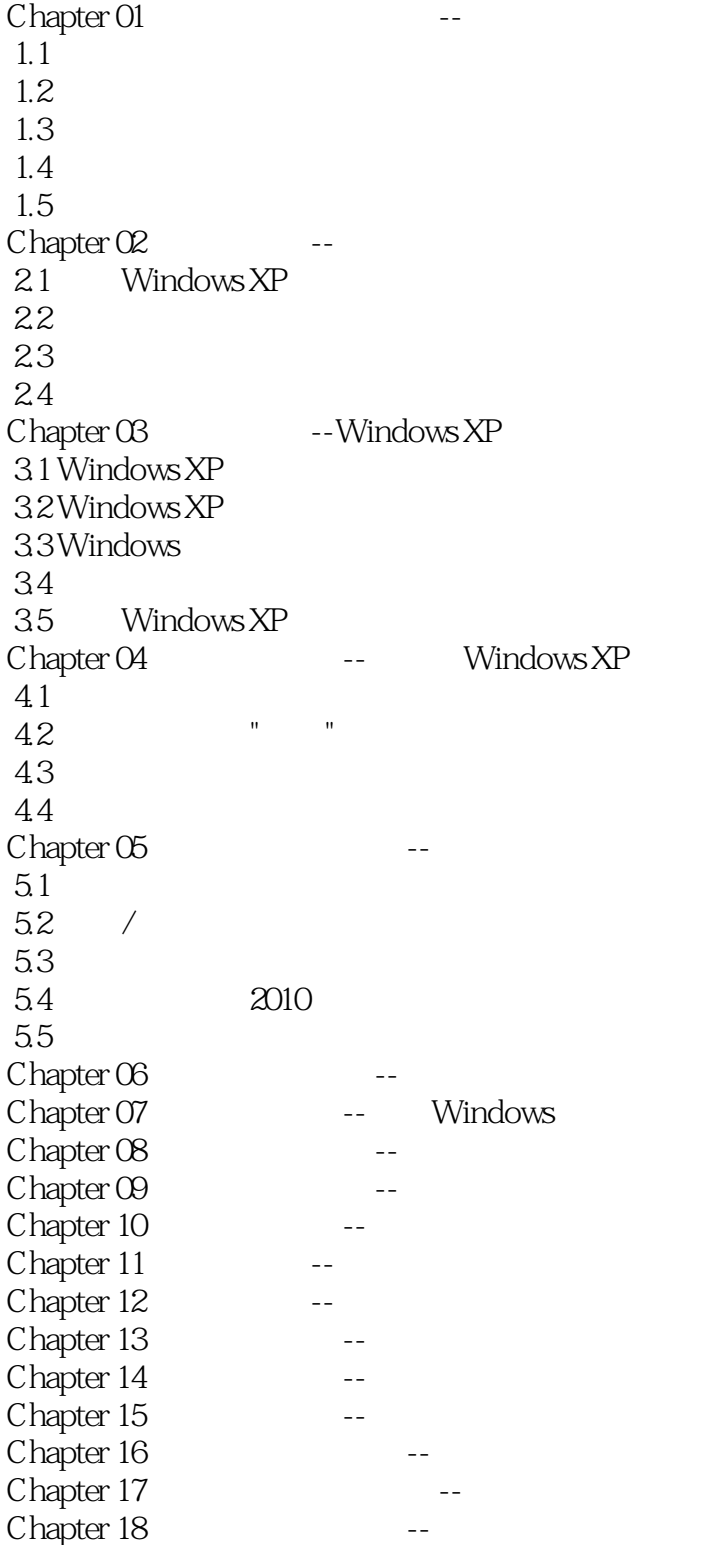

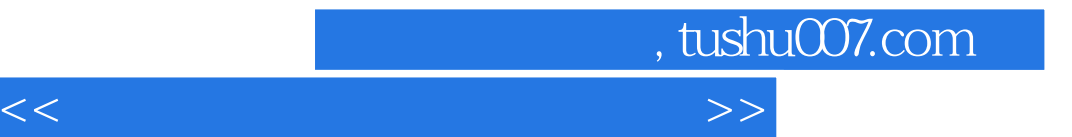

本站所提供下载的PDF图书仅提供预览和简介,请支持正版图书。

更多资源请访问:http://www.tushu007.com